## **SOLUCION DEL CUADRADO MAGICO DE RENATO PARTE II Autor: Luis R. Morera González.**

El cuadrado mágico de **RENATO** esta formado por 20 filas y 20 columnas. El número mágico de este cuadrado mágico es **4,010** "la suma de cualquier fila, columna ó diagonal es **4,010**". El autor de este cuadrado es Jorge Egúsquiza Loayza. El procedimiento para llegar a la solución de este cuadrado es sólo conocida por el autor. En la siguiente tabla se muestra la solución obtenida por el autor.

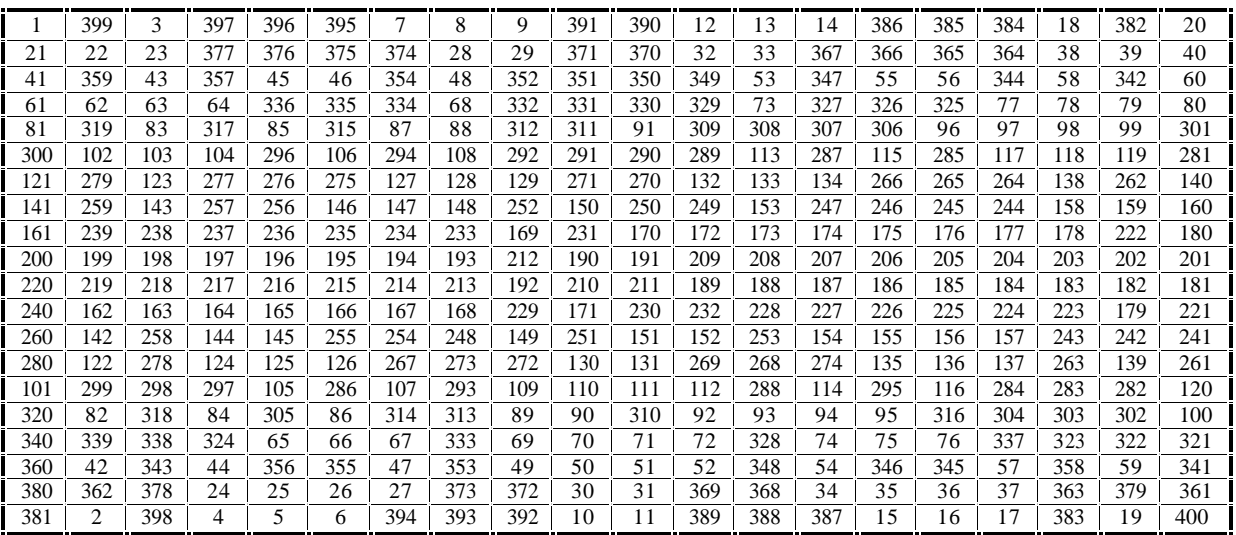

## **Cuadrado Mágico de RENATO**

A continuación mostraré un segundo algoritmo en el cual sólo necesitamos lápiz y papel para llegar a la solución del cuadrado mágico de **RENATO**. Para ubicarnos fácilmente en la matriz ¥ 20 que forma el cuadrado mágico de **RENATO** añadimos una fila y una columna a la matriz "celdas azules".

(**Paso 1**) Llenar las diagonales "celdas rojas".

Inicialmente escribiendo el número 1 en el extremo superior izquierdo (S-I) " $R_{1,1}$ " y desplazándonos de izquierda a derecha (**I-D**) y contando de uno en uno los números del 1 al 400, llenaremos las celdas correspondientes a las diagonales (**D),** dejando las otras celdas vacías**.**

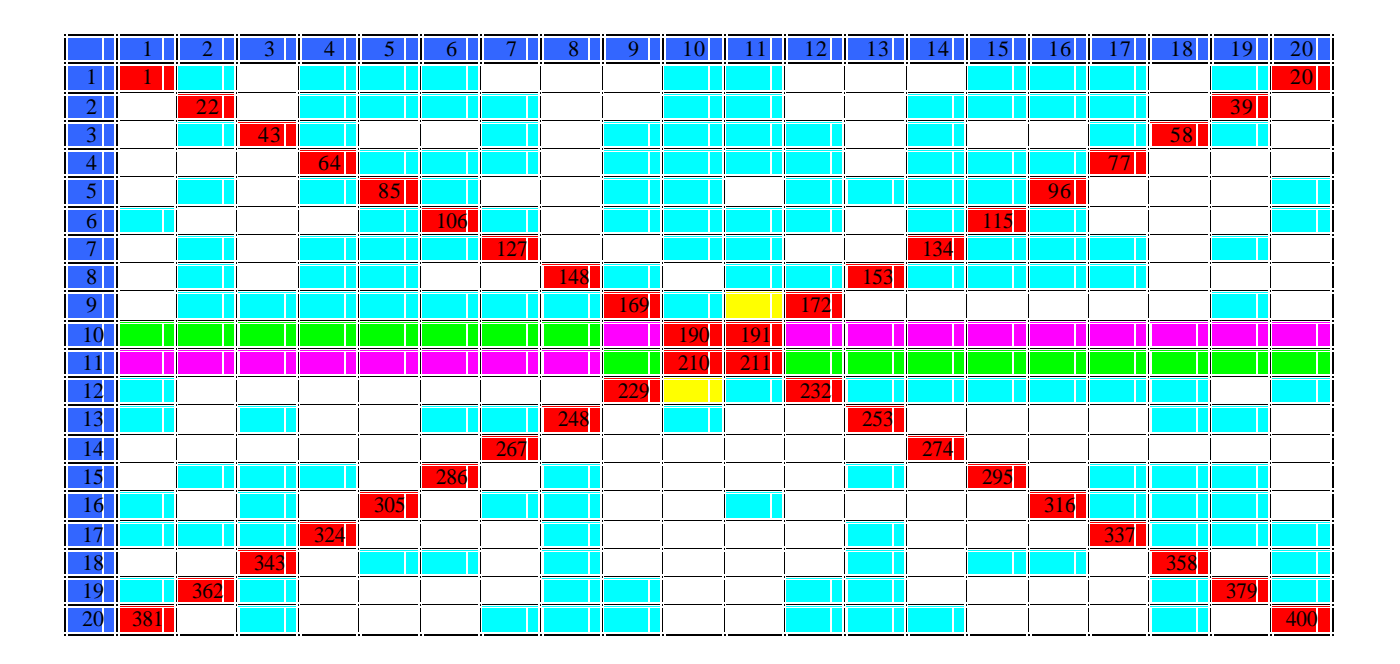

### (**Paso 2**)

En la fila **1** y la **20**, escribir los números del **1** al **20** en las celdas blancas moviéndonos de izquierda a derecha (**I-D**). Y los números del **381** al **400** en las celdas azules moviéndonos de derecha a izquierda (**D-I**).

### Continuamos con:

En la fila **2** y la **19**, escribir los números del **21** al **40** en las celdas blancas moviéndonos de izquierda a derecha. Y los números del **361** al **380** en las celdas azules moviéndonos de derecha a izquierda.

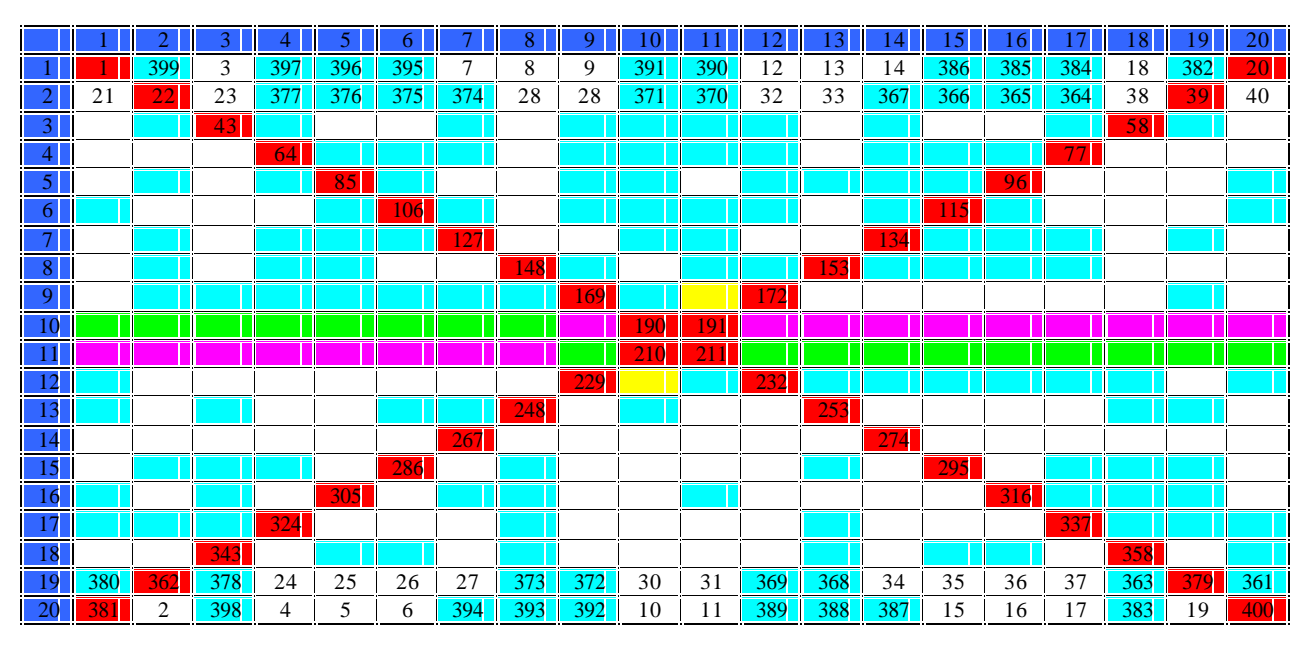

Continuamos con el mismo algoritmo hasta llenar la fila **8** y **13**. Esto es:

En la fila **3** y la **18**, escribir los números del **41** al **60** en las celdas blancas moviéndonos de izquierda a derecha (**I-D**). Y los números del **341** al **360** en las celdas azules moviéndonos de derecha a izquierda (**D-I**).

En la fila **4** y la **17**, escribir los números del **61** al **80** en las celdas blancas moviéndonos de izquierda a derecha (**I-D**). Y los números del **321** al **340** en las celdas azules moviéndonos de derecha a izquierda (**D-I**).

En la fila **5** y la **16**, escribir los números del **81** al **100** en las celdas blancas moviéndonos de izquierda a derecha (**I-D**). Y los números del **301** al **320** en las celdas azules moviéndonos de derecha a izquierda (**D-I**).

En la fila **6** y la **15**, escribir los números del **101** al **120** en las celdas blancas moviéndonos de izquierda a derecha (**I-D**). Y los números del **281** al **300** en las celdas azules moviéndonos de derecha a izquierda (**D-I**).

En la fila **7** y la **14**, escribir los números del **121** al **140** en las celdas blancas moviéndonos de izquierda a derecha. Y los números del **261** al **280** en las celdas azules moviéndonos de derecha a izquierda.

En la fila **8** y la **13**, escribir los números del **141** al **160** en las celdas blancas moviéndonos de izquierda a derecha (**I-D**). Y los números del **241** al **260** en las celdas azules moviéndonos de derecha a izquierda (**D-I**).

Luego de esto se obtiene:

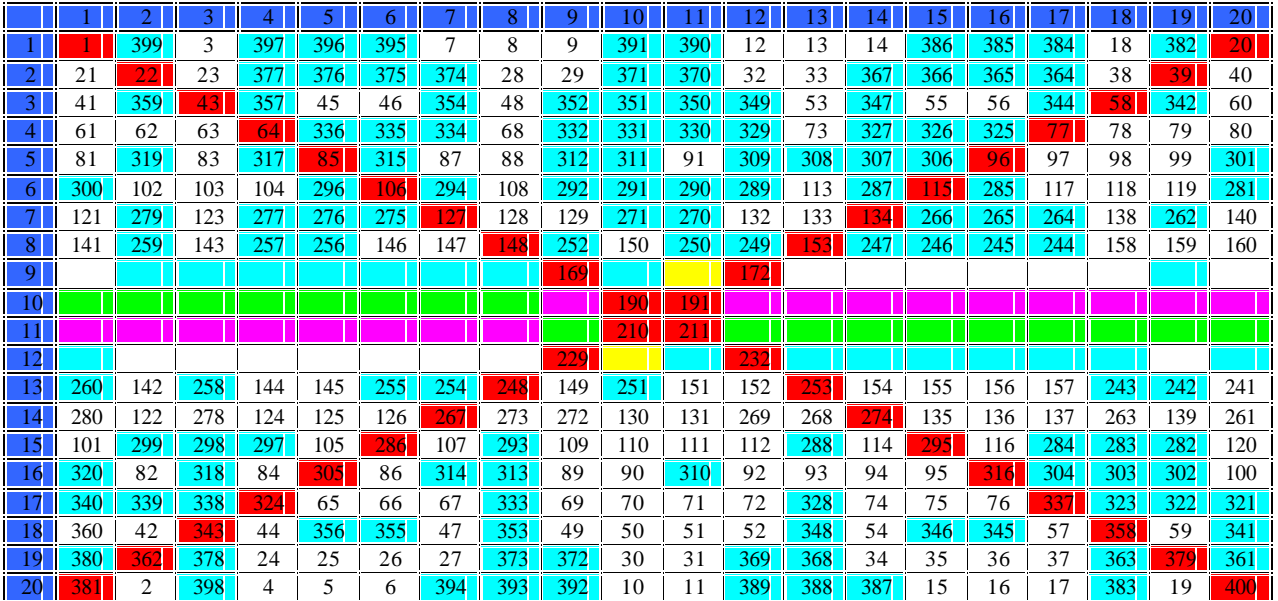

Luego llenamos las filas **9** y la **12**, escribir los números del **161** al **180** en las celdas blancas y amarilla moviéndonos de izquierda a derecha (**I-D**). Y los números del **221** al **240** en las celdas azules y amarilla moviéndonos de derecha a izquierda (**D-I**). Para obtener:

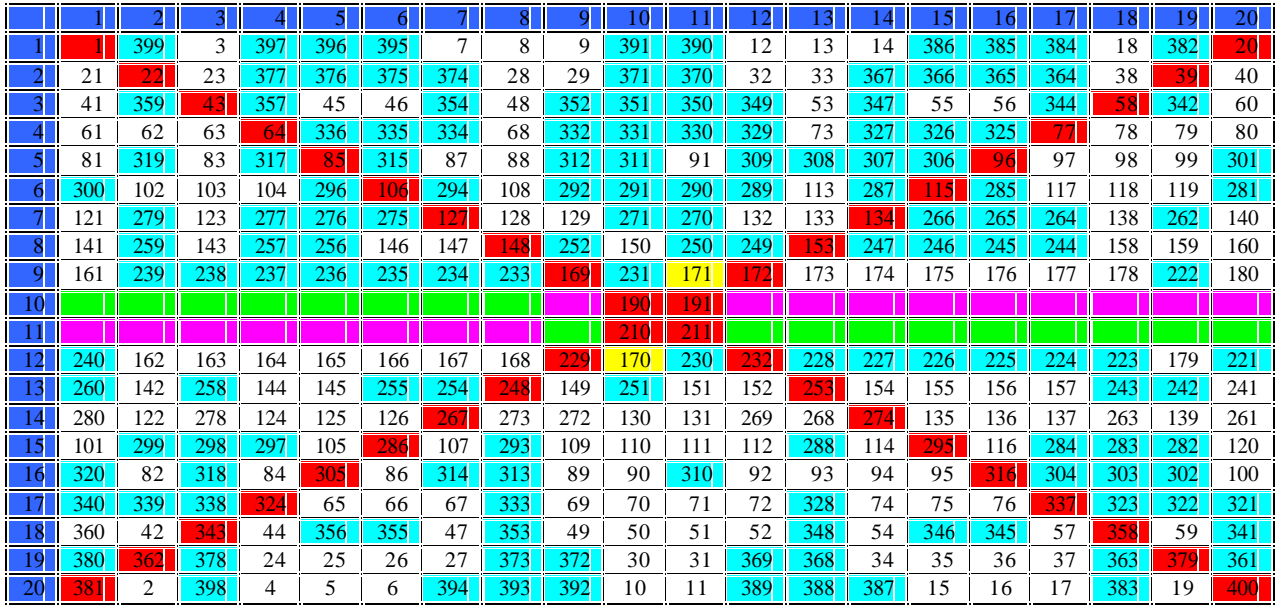

(**Paso 3**) Ahora llenamos las filas **10** y **11**, escribiendo los números del **181** al **200** en las celdas verdes moviéndonos de derecha a izquierda (**I-D**) comenzando en la fila **11** hasta llegar a la columna **9**, luego subir a la fila **10** y continuar llenando las celdas verdes.

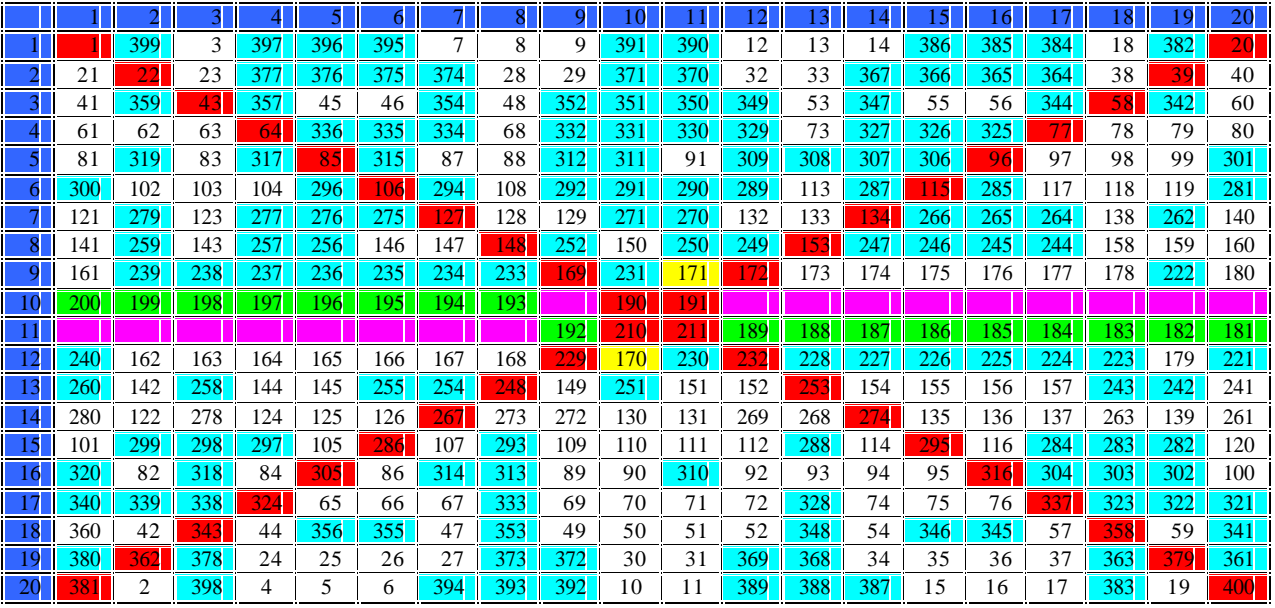

# (**Paso 4**)

Ahora llenamos las celdas que faltan en las filas **10** y **11**, escribir los números del **201** al **220** en las celdas violetas moviéndonos de derecha a izquierda (**D-I**) comenzando en la fila **10** hasta llegar a la columna **9**, luego bajar a la fila **11** y continuar llenando las celdas violetas.

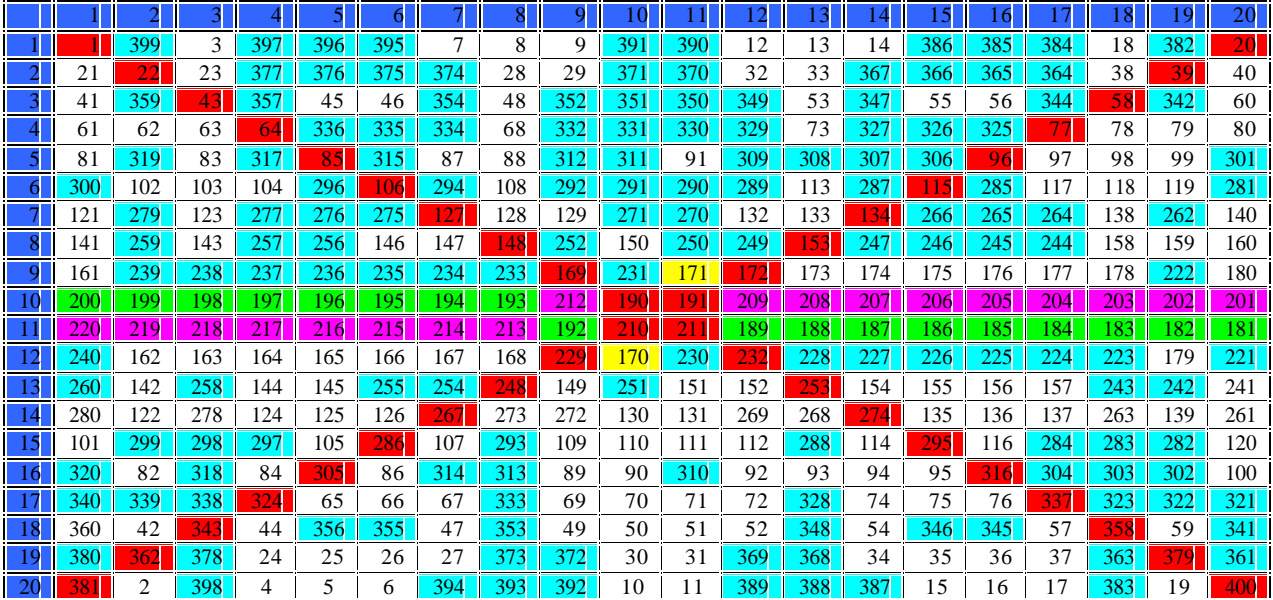

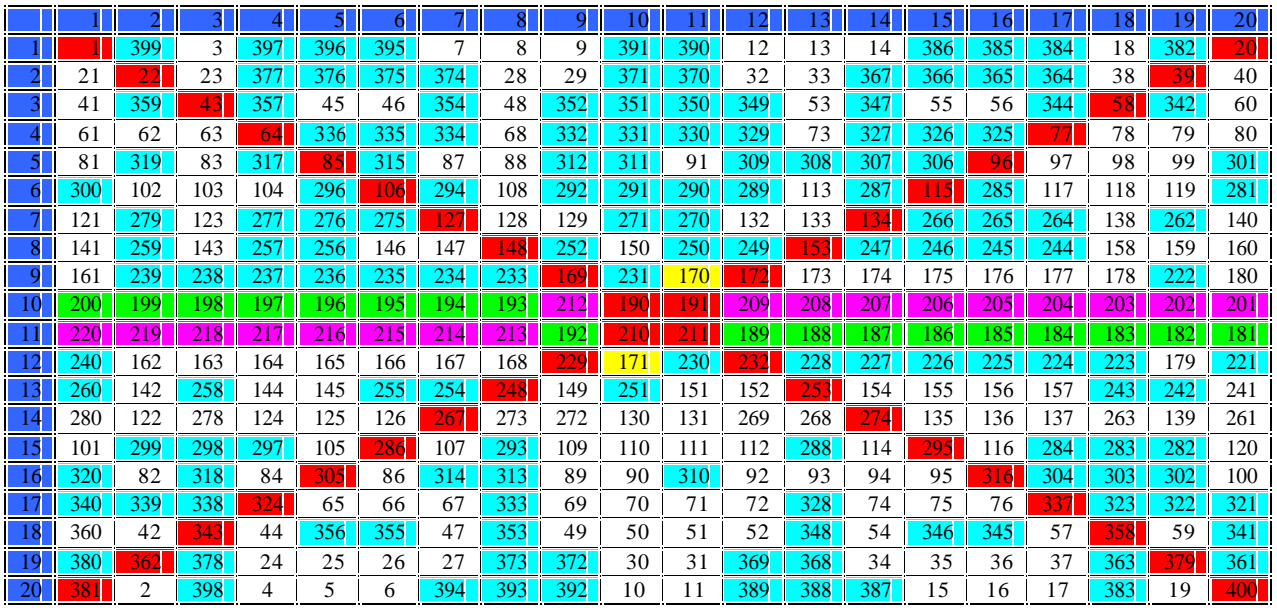

(**Final**) intercambiar los valores que están en las celdas amarillas (intercambiar **170** con **171**).

Note que se ha resulto el cuadrado mágico de **RENATO**. La suma de cada fila, columna y diagonales es **4,010**.